## Klausur: Mathematik am Montag, den 14. Januar 2013

Hilfsmittel: Mathematische Formelsammlung und nicht progr. Taschenrechner Bearbeitungszeit: 60 Minuten

#### $1.$ Extrema ohne Nebenbedingungen

Ermitteln Sie die beiden stationären Stellen der Funktion

$$
f(x, y) = \frac{1}{3}x^3 - 2x^2 - y^2 + 4y + 2
$$

und untersuchen Sie diese Stellen auf ihre Extremwerteigenschaft.

## Anmerkung: Bitte Berechnung der Funktionswerte!

Lösung:

$$
I. \quad \frac{\partial f}{\partial x}(x, y) = x^2 - 4x = 0 \quad \Rightarrow \quad x(x - 4) = 0 \quad \Rightarrow \quad x_1 = 0 \quad \text{and} \quad x_2 = 4
$$

$$
II. \quad \frac{\partial f}{\partial y}(x, y) = -2y + 4 = 0 \quad \Rightarrow \quad y = 2
$$

Es resultieren zwei stationäre Stellen:  $S_1(0 \mid 2 \mid f_1)$  und  $S_2(4 \mid 2 \mid f_2)$ 

Hesse – Matrix:  $H(f) = \begin{pmatrix} 2x-4 & 0 \\ 0 & -2 \end{pmatrix}$  $\Rightarrow H(f_{S_1}) = \begin{pmatrix} -4 & 0 \\ 0 & -2 \end{pmatrix} \Rightarrow f_{xx} = -4 < 0 \quad \land \quad \det(H) = 8 > 0 \Rightarrow Max(0 \mid 2 \mid 6)$ 

$$
\Rightarrow H(f_{S_2}) = \begin{pmatrix} 4 & 0 \\ 0 & -2 \end{pmatrix} \Rightarrow \det(H) = -8 < 0 \Rightarrow Sattelpunkt \left(4 \mid 2 \mid -\frac{14}{3}\right)
$$

#### $2.)$ Ableitungen

Bilden Sie bei den folgenden Funktionen jeweils die ersten partiellen Ableitungen:

 $f(x, y, z) = x^2y + y^2z - z$  $\alpha$ )

Lösung:

$$
f_x(x, y, z) = 2xy \t f_y(x, y, z) = x^2 + 2yz \t f_z(x, y, z) = y^2 - 1
$$
  
b) 
$$
f(x, y) = x^2 \cdot (e^{xy} - 2y)
$$

Lösung:

$$
f_x(x, y) = 2x \cdot (e^{xy} - 2y) + x^2 \cdot y \cdot e^{xy}
$$

$$
f_y(x, y) = x^2 \cdot (x \cdot e^{xy} - 2) = x^3 \cdot e^{xy} - 2x^2
$$

#### $3.)$ Newton-Iteration

Bestimmen Sie eine der beiden Nullstelle der Funktion f(x) im Intervall [0 ; 2] mittels zweier Näherungsschritte:

$$
f(x) = -2x^4 + 2x^2 + 3x - 2
$$

Lösung:

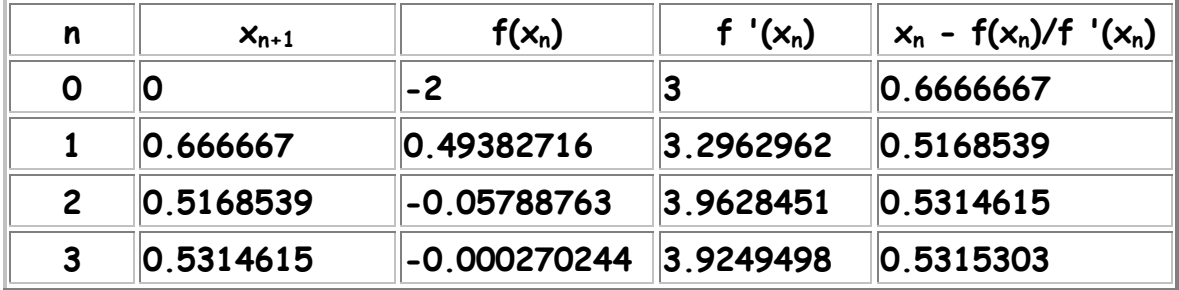

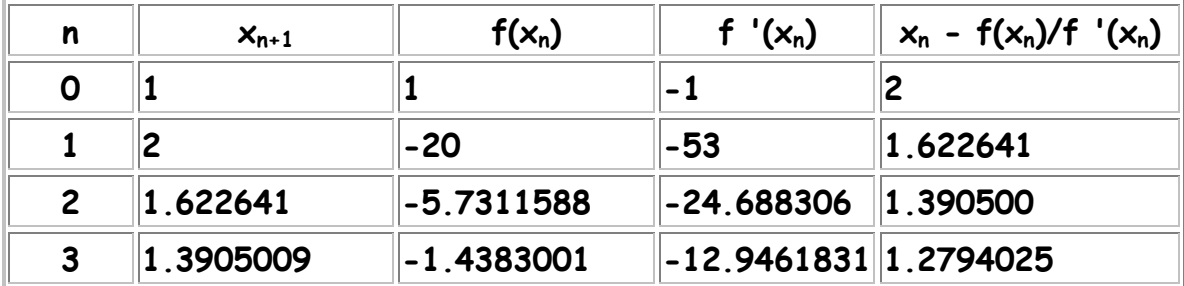

10

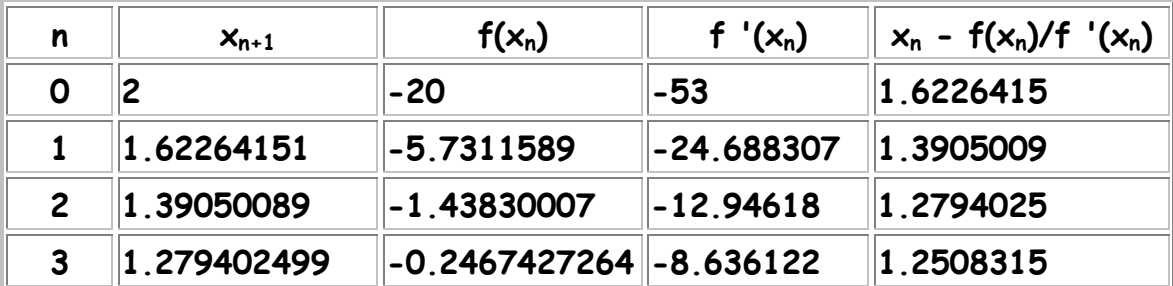

#### $4.)$ Optimum mit Nebenbedingungen

Gegeben sei die Funktion  $f(a,b) = 40a - 0,02a^2 + 36b - 0,03b^2$ Die Budgetnebenbedingung lautet:  $1.950 = 4a + 3b$ 

12

Bestimmen Sie das maximal mögliche Produktionsergebnis f<sub>max</sub>.  $\alpha$ )

Lösung:

$$
L(a,b,\lambda) = 40a - 0,02a^2 + 36b - 0,03b^2 + \lambda(1.950 - 4a - 3b)
$$
  
\n
$$
\frac{\partial L}{\partial a}(a,b,\lambda) = 40 - 0,04a - 4\lambda = 0 \implies \lambda = 10 - 0,01a
$$
  
\n
$$
\frac{\partial L}{\partial b}(a,b,\lambda) = 36 - 0,06b - 3\lambda = 0 \implies \lambda = 12 - 0,02b
$$
  
\n*Autstauschverhältnis*:  
\n
$$
10 - 0,01a = 12 - 0,02b \implies a = 2b - 200
$$
  
\n*eingesetzt in NB*:  
\n
$$
1.950 = 4a + 3b \implies b = 250 \implies a = 300
$$
  
\n
$$
\implies f(300 | 250) = 17.325
$$

### Wie groß müsste das Budget sein, damit bei sonst gleichen  $b)$ Angaben der Lösungswert für a bei 200 liegt?

Lösung:

$$
a = 200 \xrightarrow{a = 2b-200} 200 = 2b-200 \rightarrow b = 200
$$
  
\n
$$
\xrightarrow{Budget} budget = 4.200 + 3.200 = 1.400
$$

#### $5.)$ Lineare Gleichungssysteme

Gegeben sei folgendes LGS:

$$
\begin{pmatrix} 1 & -1 & 1 \\ 1 & 1 & -1 \\ 3 & 1 & t \end{pmatrix} \begin{pmatrix} x \\ y \\ z \end{pmatrix} = \begin{pmatrix} 2 \\ 1 \\ 4 \end{pmatrix}
$$

Für welchen Wert von t hat das LGS keine eindeutige Lösung?  $\alpha$ )

Lösung:

$$
\begin{vmatrix} 1 & -1 & 1 \\ 1 & 1 & -1 \\ 3 & 1 & t \end{vmatrix} = t + 3 + 1 - 3 + 1 + t = 2t + 2 = 0 \rightarrow t = -1
$$

Bestimmen Sie die Lösung für t = -1.  $b)$ 

Lösung:

$$
\begin{pmatrix} 1 & -1 & 1 \ 1 & 1 & -1 \ 3 & 1 & t \end{pmatrix} \cdot \begin{pmatrix} x \ y \ z \end{pmatrix} = \begin{pmatrix} 2 \ 1 \ 4 \end{pmatrix} \rightarrow \begin{pmatrix} x \ y \ z \end{pmatrix} = \begin{pmatrix} 1,5 \ z-0,5 \ z \end{pmatrix} \text{mit } z \in \mathfrak{R}
$$

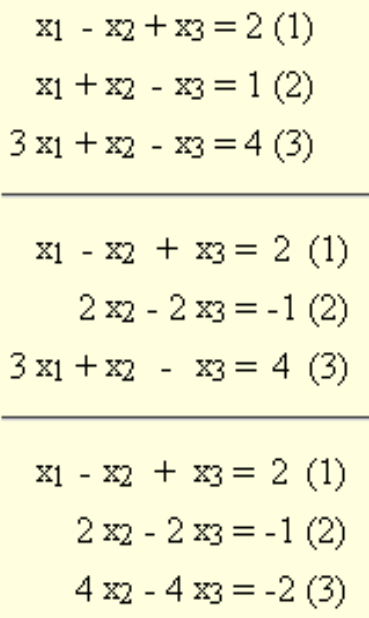

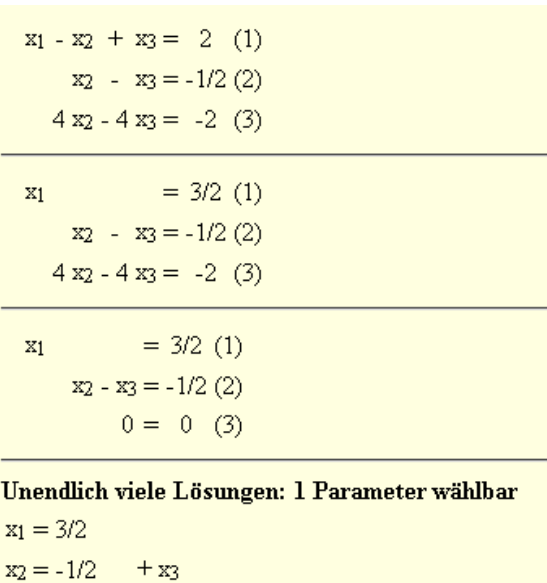

x3 beliebig wählbar

#### $6.)$ Integralrechnung

Die Angebots- und die Nachfragefunktionen sind durch folgende Funktionsgleichungen gegeben:

$$
p_A(x) = 0,15x^2 + 2,25
$$
 and  $p_N(x) = -0,1x^2 + 22,5$ 

 $\alpha$ ) Berechnen Sie das Marktgleichgewicht.

Lösung:

$$
p_A(x) = p_N(x) \rightarrow 0,15x^2 + 2,25 = -0,1x^2 + 22,5
$$
  
\n
$$
\rightarrow 0,25x^2 = 20,25 \rightarrow x^2 = 81 \rightarrow |x| = 9
$$
  
\n
$$
\rightarrow p_N(9) = 14,4
$$

#### $b)$ Bestimmen Sie die Konsumenten- und Produzentenrente.

Lösung:

Konsumentenrente:

$$
K_R = \int_0^9 \left(-0.1x^2 + 22.5\right) dx - 9.14, 4 = \left[-\frac{1}{30}x^3 + 22.5x\right]_0^9 - 129.6 = 48.6
$$

Produzentenrente:

$$
P_R = 9.14, 4 - \int_0^9 (0.15x^2 + 2.25) dx = 129, 6 - \left[ 0.05x^3 + 2.25x \right]_0^9 = 72.9
$$